**Slide 1**

## **Administrivia**

- Reminder: Homework 4 due *next* week.
- Note that I won't be replying much to video-quiz responses it's just too overwhelming — though on occasion I will. (My thinking is that for questions with some notion of a right answer, slide after question(s) will have my answer(s), so you should have some idea whether what you said was right.) (By the way: Most people are doing great on subject lines for these things. It really does help me, so thank you!)
- For homeworks, I do try try to comment not only on whether what you sent me was right but also on anything really noteworthy (good or bad). But if the only thing I say about a program is "AOK", this is good! it means as I was grading I was probably thinking "nice competent job; nothing to say here".
- Sample solutions for Homework 1 and 2 posted.

## A Few More Words About  $v$ im, Etc.

- $\bullet$  Most people seem to have learned something from the tutorial. Good!  $v$ im is painful to use if you know only the bare minimum but starts to seem reasonable when you know more.
- $\bullet$  I have some notes and tips on  $v$  im under "Useful links" on the course Web site. (Look at it briefly.)
- $\bullet$  In case it's not clear, I advocate learning either  $vim$  or emacs but not both, if only so you know a nice lightweight editor that works in a text-only remote session. Which one? several faculty use  $vim$  and can help you with questions. Both fine editors though! (This used to be a religious-war topic. !?)

**Slide 2**

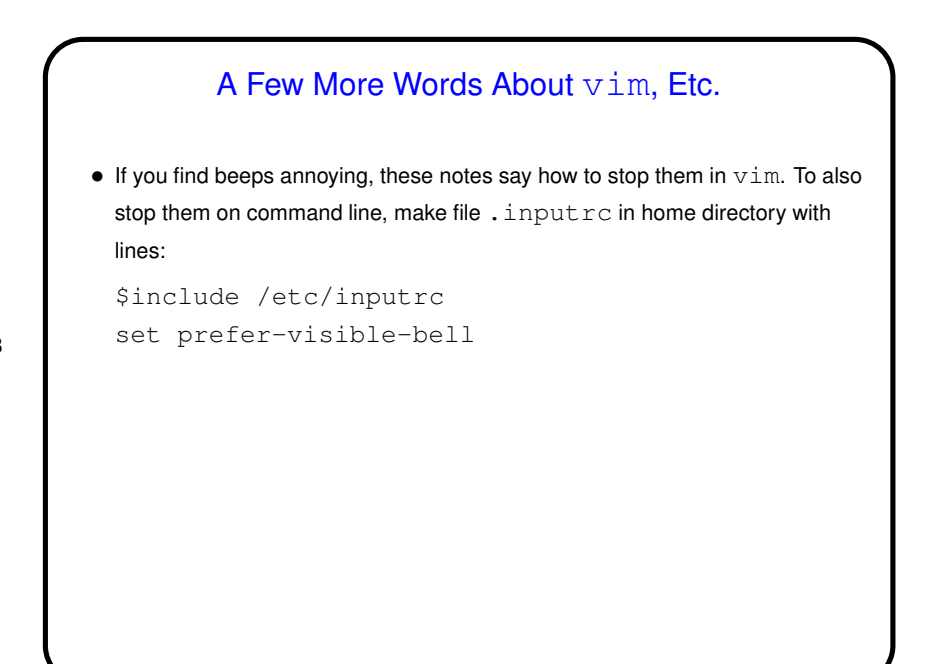

**Slide 3**

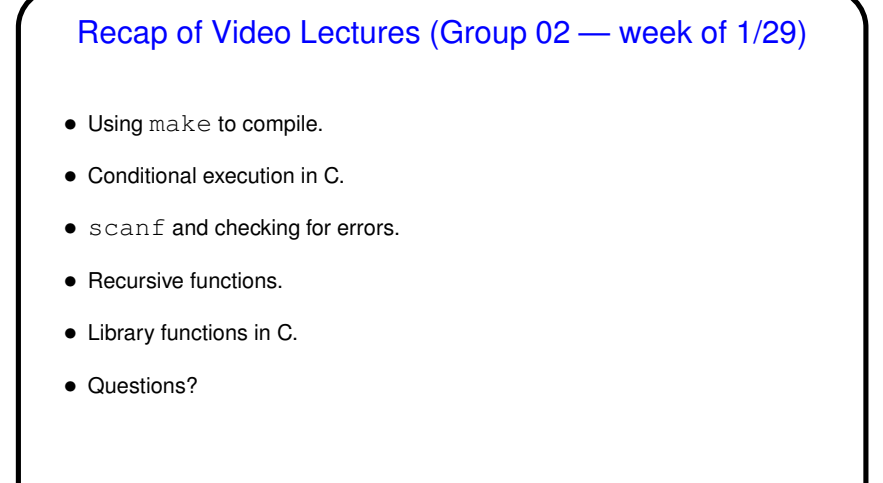

**Slide 4**

2

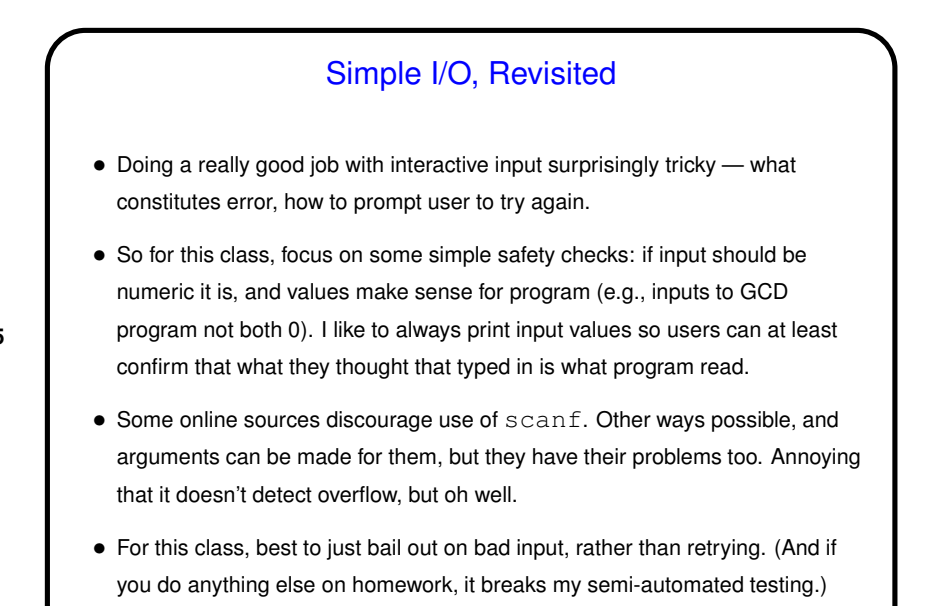

Recap of Video Lectures (Group 03 — week of 2/05) • Loops in C (while and for). Most people's answers to quiz question about printing powers of 2 fine. Note that I recommend *not* using pow() to compute integer powers of integers: It

converts to/from double, with possibly loss of precision, and may be less

**Slide 6**

• Arrays in C.

efficient.

Why no checking of array indices . . . Partly an efficiency measure, but also no way to do it in general without storing length with array.

- A little about "random" numbers, plus a digression about TEX.
- Questions?

**Slide 5**

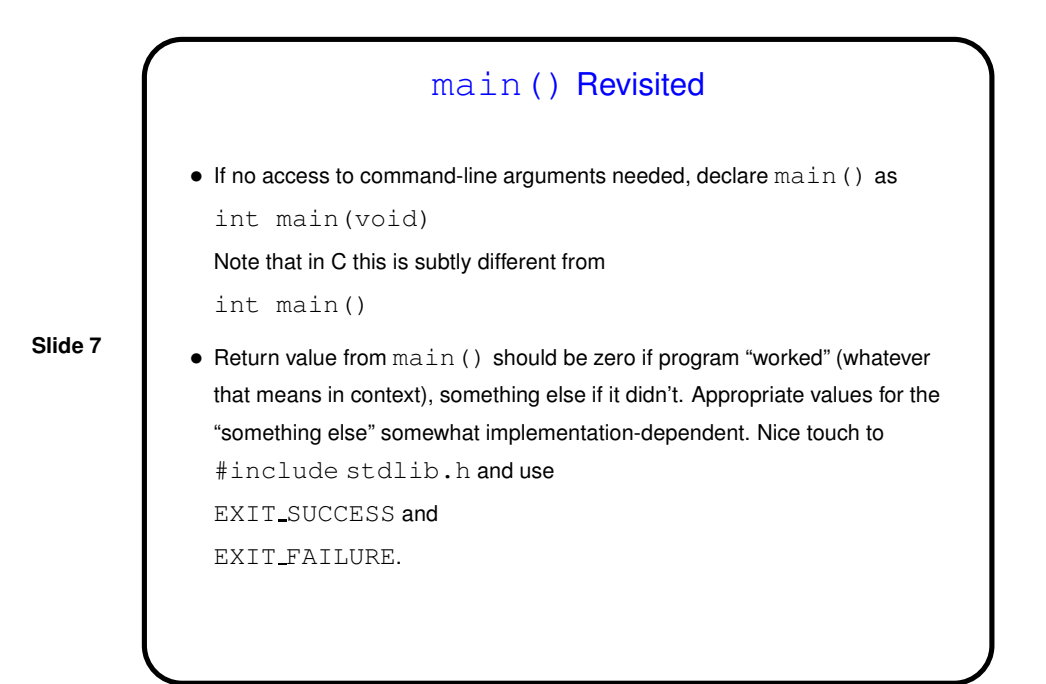

Recap of Video Lectures (This Week) • An introduction to pointers — perhaps most difficult topic this course addresses, and one that matters most in preparing you for Data Abstraction. • Strings in C, and how they're different from strings in many other languages. As with so many things in C, interface is a thin veneer over the implementation. • Command-line arguments in C. • Questions?

**Slide 8**

4

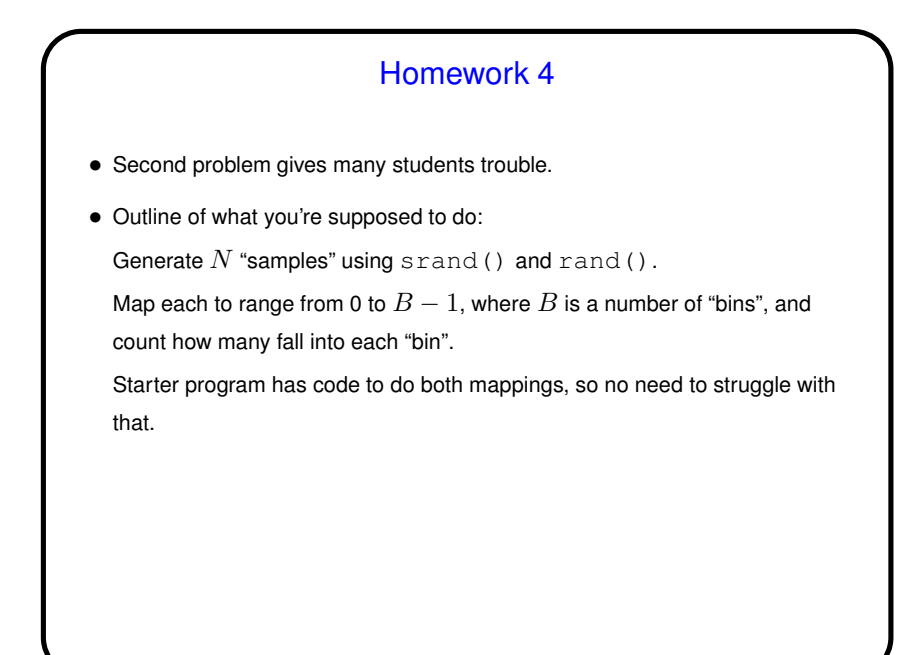

**Slide 9**

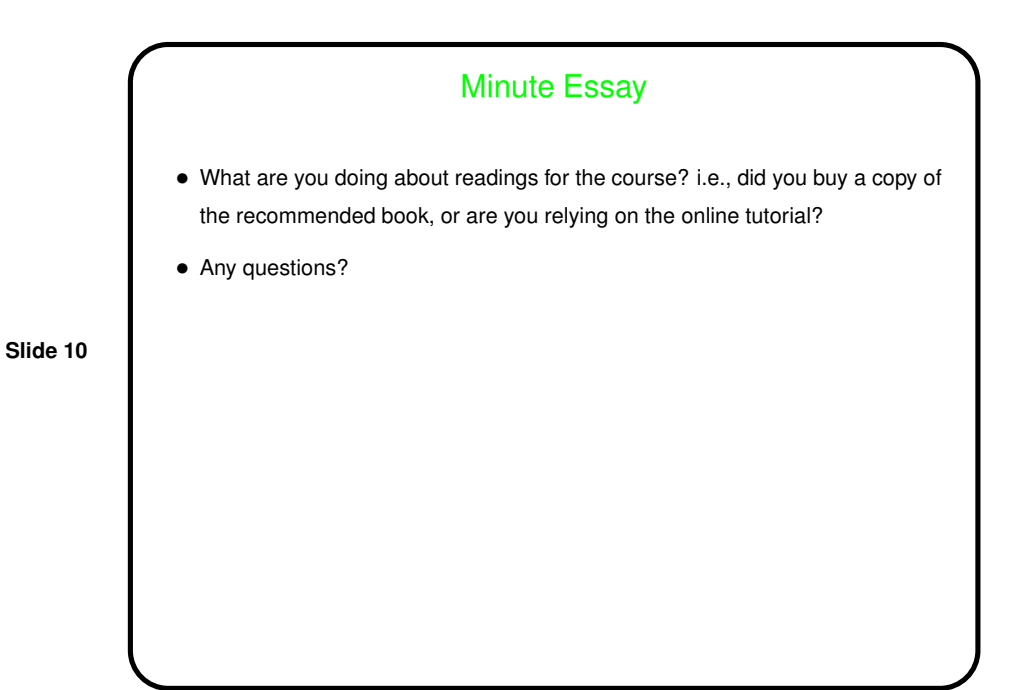

5